## Photoshop 2021 (Version 22.3) Download free Cracked Licence Key Windows 10-11 [32|64bit] {{ Hot! }} 2022

Installing Adobe Photoshop and then cracking it is easy and simple. The first step is to download and install the Adobe Photoshop software on your computer. Then, you need to locate the installation.exe file and run it. Once the installation is complete, you need to locate the patch file and copy it to your computer. The patch file is usually available online, and it is used to unlock the full version of the software. Once the patch file is copied, you need to run it and then follow the instructions on the screen. Once the patching process is complete, you will have a fully functional version of Adobe Photoshop on your computer. To make sure that the software is running properly, you should check the version number to ensure that the crack was successful. And that's it - you have now successfully installed and cracked Adobe Photoshop!

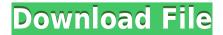

If you need to scale color, channel mixing comes in handily. The Layers panel combines color, grayscale, and transparency in a layer, and you can use the Eyedropper tool to sample colors from the image and add them as a layer. (Blue is easier to sample than red, so it's up to you.) You can also apply one of 14 different blending modes to your layers. Once you've sampled an area's colors, you can use the Layer > Layer Mask > Replace command to insert that color into your layer.

Brush tool. Hi, Keith! Get rid of this blobby, lazy lump of a brush and give Photoshop some 3D capabilities. I don't know why someone would want to paint a brush like that. I can paint with a few points or with a gradient, but I've never seen a brush simulating distance, either on a layer or in a layer mask.

When you use a selection tool, Photoshop requires a little help with copying and pasting. It automatically extends a selection tool's clip to the size of the image. However, when you delete part of this extended clip, the 3D tool accuracy is thrown off a little. I would have preferred to see this option to scrub back and forth a few pixels per click instead of having to use Photoshop's notorious delay-delete command.

You still owe me a review of Texture or Puppet Warp, please. With this release, a new feature called Content Aware Fill fills the area between edges automatically if they're black, such as cracks and fur. This works without the help of a vector layer mask. You can save time and labor by giving an image a mask to fill. New Retouch Features: crop with original image, crop to contents, apply'revert to source' on a layer, select objects in the Layers panel, and content aware fill. Examine the 2D Layers panel to dodge and burn your retouching selections. I'd like to see the option to adjust the opacity of those selections. Personally, I prefer to make my selections zero-alpha just in case I need to re-adjust them. One can create a selection that is linked to the layer it was made on without double-clicking. This eliminates the need to click to select something twice.

## Photoshop 2021 (Version 22.3) Download CRACK Registration Code PC/Windows X64 {{ Latest }} 2022

What It Does: Using Photoshop's paint tools, you can create backgrounds, create and edit new images, turn images into templates, apply textures, and more. Using a traditional paintbrush, the paint tools let you create and move, rotate, and zoom on your layers and manage images and colors.

A traditional black and white edit is a quick way to add drama and impact to your designs. Whether you're trying to figure out how to create a unique background, remove a distraction, or develop brand identity, there are a number of easy-to-use tools that can get you on track.

**What It Does:** Each preset provides an array of monochrome options that results in creative looks for your next design project. With these, you can tweak any textures or shapes of your photos for a different look in minutes. It even lets you duplicate and edit the existing ones.

What It Does: Adobe Photoshop is a seamless suite for creating, editing, and publishing. It features a complete host of imagemanipulation tools which let you work in the RAW format. The ultimate for digital-marketing, the suite enables you to edit your own pictures and manipulate them for print or any other surface.

What It Does: The Blob Brush Tool is an easy-to-use tool that lets you draw and paint your own shapes that you can use to create or edit images. It has operations like moving, duplicating, and merging. You can select a soft or hard edge and colors can be inferred from patterns. The tool has smart layers which can be easily adjusted.

e3d0a04c9c

## Photoshop 2021 (Version 22.3) Activator Activation Code With Keygen 2023

Adobe After Effects is the industry-leading motion graphics and visual effects software. The core product gives you the power to animate, transform, and composites images, add sound, and add text, all in one coherent tool. With the latest release of After Effects, Adobe has created a set of new plugins to help you take your workflow to the next level. These plugins add even more power to your visual effects toolbox. These product updates are part of a broader set of enhancements to Adobe Creative Cloud, including a new subscription model that offers unlimited access for today's most creative professionals. With the introduction of Adobe Photoshop CC 2020, it now allows the user to take a screenshot of a page and have the browser's web page be the background in Photoshop, creating a composite image. The screenshot can also be used as a linked background image in both Photoshop and Illustrator. Furthermore, you can import your web page images directly to Photoshop to edit and apply them as a background and then export the composite image. You can also use the Composite command to create a selection of an image and use that to create a new editable layer in Photoshop. The new approach to editing allows designers to create vector files containing content from a web page directly within Photoshop. You should always test the program on a copy of your own photos to see if it will work for you. Photoshop is a very powerful

software, but it can be a very demanding program. It is not for beginners; you will need to learn how to use it. You could always save money by using cheaper alternative programs such as Gimp, but it does not have the same features and options. Photoshop is also very difficult to learn and there are no training programs available.

how to download adobe photoshop for macbook pro how to download adobe photoshop 7.0 in pc how to download adobe photoshop cs3 in pc how to download adobe photoshop for free on ipad how to download adobe photoshop on pc how to download fonts on adobe photoshop how to download adobe photoshop for free on windows 10 how to download full version of adobe photoshop for free how long does it take to download adobe photoshop how to download adobe photoshop cs6 setup

The right people will think this is a great place to be as the receptionist. The service that people get here isn't just because it costs so little. It's a great place to be because it is an extension of the company's brand and because of the way the place is run. There are hundreds of different tools available in Photoshop. With just one click, you can transform your face into Zoolander's lips, erase an entire nation with a stroke of the eraser tool,

and remove a pair of shackles with the clutter remover tool. "I don't hate Photoshop, I use it," in other words, if you are curious to know what are all the tools in Photoshop and how they look and work together, this book goes straight into the details, using real-world examples. Built to accelerate streamlined productivity for today's creative professionals, Photoshop CC includes new editing features that make it easier to create, edit, and manipulate and work with large images, even very large, multi-gigapixel images. The new UI in Photoshop CC is Graphite and the new Photoshop looks great and easy to navigate through the homescreen. In addition, while Photoshop has the same powerful features as before, it is simpler than ever and the most popular Adobe Creative Suite CS6 offers a companion workspace for graphics, document, web, and video editing. Why exactly a raster graphics editing software is described as the most powerful, user-friendly, and important image editing software is guite simple. With the smart software, every business owner or even a designer can incorporate and edit raster images, now. The editing world of Photoshop has a great and powerful impact on the printing and publishing industries or even the video games industry in the world of internet and smartphones.

The future of creativity with Adobe is a one-upmanship of new features and innovation, paving the way for a more collaborative, low-cost and enhanced experience. Photoshop will evolve from the desktop on the desktop web on phones. And now, with the launch of Photoshop on the web, Sketch is becoming a revamped select-all tool, found in the toolbar of Photoshop. Anything within Photoshop that you double-click, click on (like, say, a selection) will now open for editing in the context of the image. In addition, all supports for using Sensei technology with Photoshop have been merged into Photoshop's Creative Cloud CC application. A menu will take the place of the image-editing panel and enable you to access all of your browser's saved content directly from your tools. The Creative Cloud Creative Cloud desktop app will greatly foster the ability to work collaboratively with Adobe Sensei. With Adobe Photoshop on the desktop web, you can browse and edit your images independently with the reduced file size and the security of the web. Photoshop also offers support for all of the web's newest features such as sticky notes, email attachments, and web fonts. You'll be able to edit photos on your phone, then easily and seamlessly transfer them to your desktop; then, reopen them in the same browser. The Photoshop CC 2019 - Professional version 19 is the latest version of Photoshop CC, which is announced in July 2018. Photoshop CC 2019 gives you the power and ease to get creative and produce extraordinary work. You can use the logo maker tool that allow you to create stunning logos. The new tools allow you to replace and paste certain objects in other image types in just few taps. The best thing is you can create motion graphics and animations from scratch within Photoshop. It has a much deeper design that allows you

to simulate movement in an image. The Layers panel is more visible for great editing. It has the new solid color tab that allows you to access common colors and easily create an echo effect, which will make your image supercool.

https://soundcloud.com/olegalekm/midtown-madness-5-full-version-download

https://soundcloud.com/antisdispna1977/subconssandhor https://soundcloud.com/razabaryobi7/cocut-professional-2011-crack https://soundcloud.com/concsigdurop1987/istripper-crack-engine-version

https://soundcloud.com/mufriherdist1984/kartu-soal-ujian-semester-1-bahasa-inggris-kelas-8-smp

https://soundcloud.com/antongihj/download-i-am-legend-2 https://soundcloud.com/myoconseca1986/wave-function-spartan-keygen-16

Photoshop is one of the most widely used professional image-editing tools, and accounts for nearly half of digital imaging volume in the EU, according to the VAR-iX report. It supports a range of file formats, including TIFF, JPEG, GIF, PNG, BMP, PSD, and PCD; supports layers and resolution; and includes the ability to view, work with and save PSD files on shared networks. Photoshop has an interface design that is considered by some to be among the best on the market—one of the best user experiences for editing images on a PC, Apple iPad, or Android tablet. In addition, Photoshop and other Adobe EPS-based forumware applications (Illustrator, InDesign, Photo Shop Pro, and InCopy) use the newer

graphics engine platform in macOS High Sierra. Photoshop also supports all of Microsoft Windows operating systems, including 32- and 64-bit versions. Photoshop features a user-friendly interface, robust capabilities, and compatibility with various file formats. It provides a suite of tools for editing and transforming images and web content in ways that many people haven't seen before. Photoshop comes with a very large image viewer to allow you to easily manipulate and view images or Web sites. You can view the image as a photo, a slideshow, or in a variety of other modes. Another powerful aspect of Photoshop is its ability to analyze and extract the various elements from an image, including shapes, colors, textures, patterns, lines, and glyphs. Photoshop is an excellent digital asset management tool. It makes it easy to organize content and manage the workflow from creative to production, as well as to streamline production and post-production processes throughout editing.

 $\frac{https://assetmanagementclub.com/how-to-download-the-photoshop-ap}{p-\_top\_/}$ 

https://post-property.com/property/adobe-photoshop-cs6-download-free-crack-serial-number-full-torrent-x64-2022.html

http://dealstoheal.com/wp-content/uploads/2023/01/Photoshop-CC-20

 $\underline{15\text{-}Version\text{-}18\text{-}Download\text{-}free\text{-}Registration\text{-}Code\text{-}2022.pdf}$ 

 $\frac{https://arlingtonliquorpackagestore.com/wp-content/uploads/2023/01/danmadd.pdf}{}$ 

 $\frac{https://mi100.online/wp-content/uploads/2023/01/adobe-photoshop-fix}{-apk-download-pc-fix.pdf}$ 

 $\frac{https://susanpalmerwood.com/wp-content/uploads/2023/01/ballaur-1.}{pdf}$ 

```
\frac{http://prettiegirlimpact.com/download-photoshop-2021-version-22-1-1}{-with-serial-key-with-license-code-2023/}
```

https://americanzorro.com/wp-content/uploads/2023/01/carwar.pdf https://holytrinitybridgeport.org/advert/photoshop-2021-version-22-1-0-download-crack-keygen-for-lifetime-windows-10-11-2022/

https://contabeissemsegredos.com/wp-content/uploads/2023/01/berimp.pdf

 $\frac{https://insenergias.org/wp-content/uploads/2023/01/sanbren.pdf}{https://w3junkie.com/2023/01/01/download-ribbon-brush-photoshop-portable/}$ 

https://kmtu82.org/wp-content/uploads/2023/01/Adobe\_Photoshop\_CC\_ \_\_2018\_\_Download\_CRACK\_License\_Key\_WIN\_\_MAC.pdf

https://mondetectiveimmobilier.com/2023/01/01/adobe-photoshop-202 1-version-22-1-0-download-free-with-activation-code-free-registration-code-2023/

https://maisonchaudiere.com/advert/adobe-photoshop-2021-version-2 2-5-1-download-with-license-code-registration-code-for-windowslifetime-release-2022/

https://grxgloves.com/wp-content/uploads/2023/01/Download\_Adobe\_Photoshop\_2021\_Version\_2210\_With\_Product\_Key\_.pdf https://mindfullymending.com/wp-content/uploads/2023/01/yaniicha.p

df http://www.bakingbeash.com/wp-content/uploads/2023/01/meljan.pdf https://www.soulfingerproductions.com/wp-content/uploads/2023/01/

Photoshop\_2022\_Version\_2302.pdf

https://karydesigns.com/wp-content/uploads/2023/01/olimarj.pdf https://cartecitalia.it/wp-content/uploads/2023/01/elsdlang.pdf http://lustrousmane.com/wp-content/uploads/2023/01/nethyud.pdf https://www.indiesewhub.com/wp-content/uploads/2023/01/Adobe-Photoshop-2021-Version-222-Download-Activation-License-Keygen-For-Mac-and-Windows-.pdf

https://www.whatshigh.com/photoshop-2021-version-22-5-keygen-for-lifetime-latest-release-2022/

 $\frac{https://www.planetneurodivergent.com/wp-content/uploads/2023/01/t}{ravwebb.pdf}$ 

 ${\color{blue} https://www.mjeeb.com/3d-black-photoshop-action-free-download-high-quality/}$ 

https://arlingtonliquorpackagestore.com/wp-content/uploads/2023/01/

bellgreg.pdf

https://arlingtonliquorpackagestore.com/wp-content/uploads/2023/01/jarrpepy.pdf

https://ayusya.in/adobe-photoshop-2021-version-22-4-1-lifetime-activa tion-code-for-windows-3264bit-2023/

 $\frac{https://www.romashopcity.com/wp-content/uploads/2023/01/Adobe-Photoshop-2022-Version-232-Download-free-Keygen-For-LifeTime-content/uploads/2023/01/Adobe-Photoshop-2022-Version-232-Download-free-Keygen-For-LifeTime-content/uploads/2023/01/Adobe-Photoshop-2022-Version-232-Download-free-Keygen-For-LifeTime-content/uploads/2023/01/Adobe-Photoshop-2022-Version-232-Download-free-Keygen-For-LifeTime-content/uploads/2023/01/Adobe-Photoshop-2022-Version-232-Download-free-Keygen-For-LifeTime-content/uploads/2023/01/Adobe-Photoshop-2022-Version-232-Download-free-Keygen-For-LifeTime-content/uploads/2023/01/Adobe-Photoshop-2022-Version-232-Download-free-Keygen-For-LifeTime-content/uploads/2023/01/Adobe-Photoshop-2022-Version-232-Download-free-Keygen-For-LifeTime-content/uploads/2023/01/Adobe-Photoshop-2022-Version-232-Download-free-Keygen-For-LifeTime-content/uploads/2023/01/Adobe-Photoshop-2022-Version-2023/01/Adobe-Photoshop-2022-Version-2023/01/Adobe-Photoshop-2023/01/Adobe-Photoshop-2023/01/Adobe-Photosh$ 

Windows-x3264-latest-.pdf

https://the-chef.co/download-adobe-photoshop-2022-version-23-0-crac ked-win-mac-2023/

 $\frac{https://goregaonbx.com/wp-content/uploads/2023/01/Photoshop-Circle-Shapes-Free-Download-LINK.pdf}{}$ 

 $\frac{https://www.dpfremovalnottingham.com/wp-content/uploads/2023/01/carehen.pdf}{} \\$ 

https://thai-news.net/wp-content/uploads/2023/01/fertsak.pdf https://berlin-property-partner.com/wp-content/uploads/2023/01/van mah.pdf

https://samak1.com/wp-content/uploads/2023/01/Hair-Brush-Photoshop-Free-Download-TOP.pdf

 $\frac{http://www.danishrefai.com/wp-content/uploads/2023/01/schurho.pdf}{http://hotelthequeen.it/?p=130725}$ 

 $\frac{https://fotofables.com/wp-content/uploads/2023/01/palazaka.pdf}{http://propertygroup.ie/download-adobe-photoshop-cc-2018-cracked-hacked-2022/}$ 

You can choose from numerous auto and manual corrections to produce optimized images in a single click – no complex wizard or hassle; simply choose your preference and it's done. Also, you can easily track special effects applied to an image using an Active Tracking tool. And it is possible to customize the dodge, burn, and vignette in your image with the Curves command. In the event that you cut or paste an image, there is also the option of enhancing this by using built-in Adjustment Brush functionality. When it comes to editing, combining, and exporting of multiple layers, it is

also possible to customise the top-down masking, blend mode and sharpen options. Though you can apply more than one adjustment strip in a Photoshop document, it is possible to customise the adjustment settings for all of them. It means that you can create a custom set of options and apply them to all adjustments in a single click. With a new and improved Pixel Aspect Ratio feature, you can utilise the exact pixel information of the image and set the image proportions that you want. If you are planning on making a collection of images, you are sure to appreciate the new 2x Cropping feature. It enables you to crop a layer or an entire layer group, along with the option to change the crop values (the transparency) as well as the blend mode. There's also a new shape tool that lets you quickly edit shapes and gradients, with tools like the Add Shape, Delete Shape, Delete Shapes, and Convert Shape. The new Movement Options feature enables you to guickly create transformation animations. There's a new Schema Editor, that lets you create and edit XML file. The new feature allows web designers to add additional HTML attributes to any HTML element in the web page.